# Enhanced Performance Delay and Liver Monitoring in Segment Routing Netwo

*draft-gandhi-spring-sr-enhanced-plm-02*

*Rakesh Gandhi - Cisco Systems (rgandhi@cisco.com) - Presenter Clarence Filsfils - Cisco Systems (cfilsfil@cisco.com) Navin Vaghamshi - Reliance (Navin.Vaghamshi@ril.com) Moses Nagarajah - Telstra (Moses.Nagarajah@team.telstra.com) Richard Foote - Nokia (footer.foote@nokia.com)*

108th IETF Online <sup>1</sup>

# Agenda

- Requirements and Scope
- Summary
- Next Steps

# Requirements and Scope

Requirements:

- Performance Delay Monitoring & Liveness Monitoring in SR networks
	- $\checkmark$  End-to-end P2P/P2MP SR paths
	- $\checkmark$  Applicable to SR-MPLS/SRv6 data planes
- Running single protocol in SR networks
	- $\checkmark$  Simplify implementations and reduce development cost
	- $\checkmark$  Simplify deployment and reduce operational complexity
- No endpoint dependency
	- $\checkmark$  Stateless on endpoint (e.g. endpoint unaware of the protocol)
	- $\checkmark$  Higher scale and faster detection interval

Scope:

- RFC 5357 (TWAMP Light) defined probe messages
- RFC 8762 (STAMP) defined probe messages

# History of the Draft

- March 2020
	- Draft was published
- April 2020
	- Presented *version 00* in IETF MPLS WG Virtual Meeting
- July 2020
	- Presented version 02 in IETF SPRING WG Online meeting

#### PM Probes in Loopback Mode for SR Policy

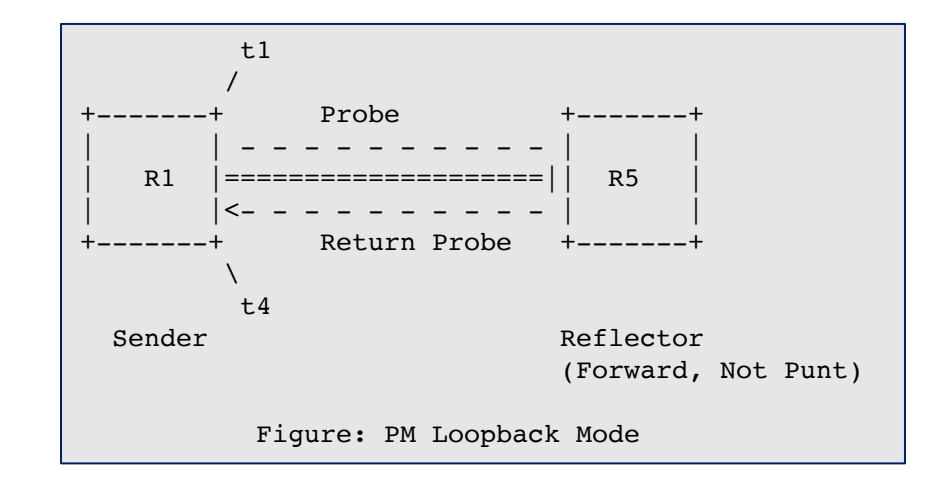

- Using PM probes (TWAMP Light/STAMP delay measurement messages) in Loopback Mode
- Probe messages sent using Segment List(s) of the SR Policy Candidate Path(s)
- Probe messages are not punted on the reflector node out of fast-path in forwarding
- Reflector is agnostic of the protocol

#### Enhanced Performance Delay and Liveness Monitoring of SR Policy

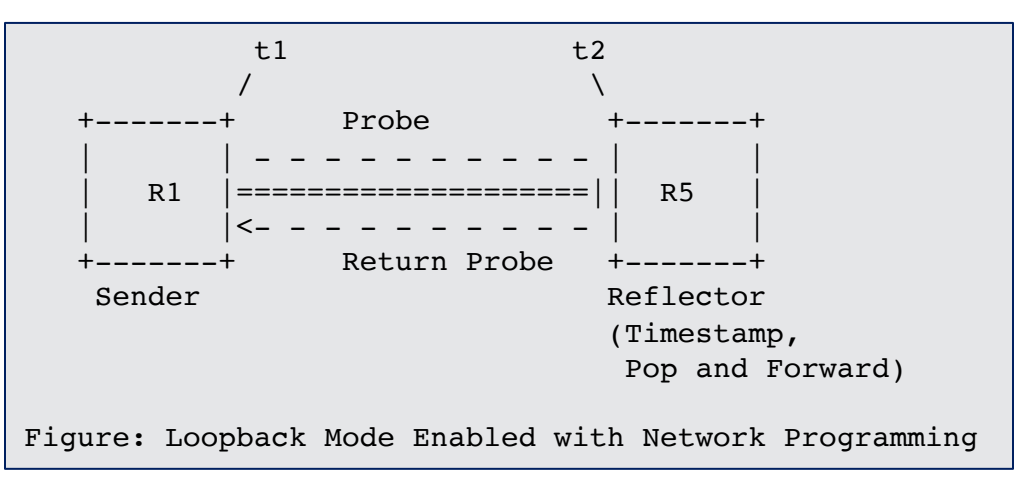

- Using PM probes in loopback mode enabled with network programming function
	- The network programming function optimizes the "operations of punt, add receive timestamp and inject the probe packet" on the reflector node
	- As probe packets are forwarded in fast-path, faster liveness failure detection is possible
- Reflector node adds the receive timestamp in the payload of the received probe message without punting the message
	- Only adds the receive timestamp if the source address or destination address in the probe message matches the local node address
	- Ensure loopback probe packets return from the intended reflector node

#### 108th IETF Online

### Failure Notification

- Delay metrics are notified when consecutive M number of probe messages have delay values exceed the configured thresholds
- Liveness failure (loss of heart beats) is notified when consecutive N number of return probe messages are not received at the sender

#### Probe Messages for Timestamp and Forward Function

- Leverage existing TWAMP implementations and deployments
- Sender adds Transmit Timestamp (t1)
- Reflector adds Receive Timestamp (t2) at fixed offset in payload locally provisioned (consistently in the network)
	- E.g. offset-byte 16 from the start of the payload

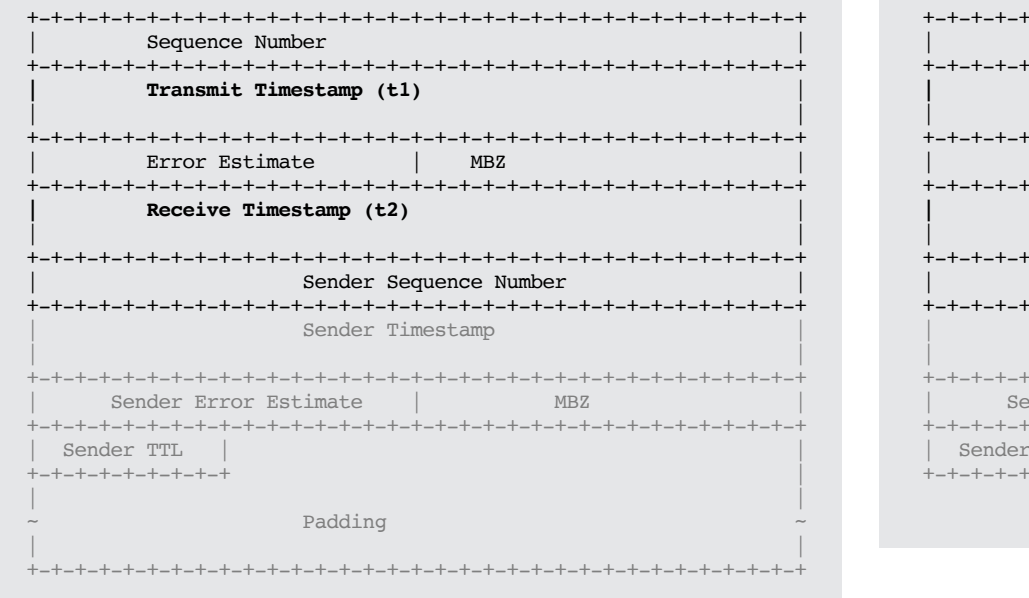

Figure: TWAMP Light Probe Message Format

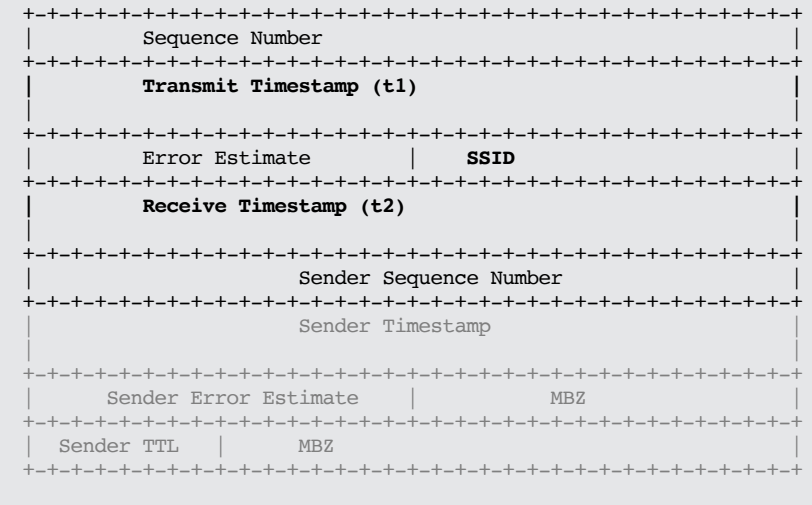

Figure: STAMP Probe Message Format

#### SR-MPLS with Timestamp and Forward Function

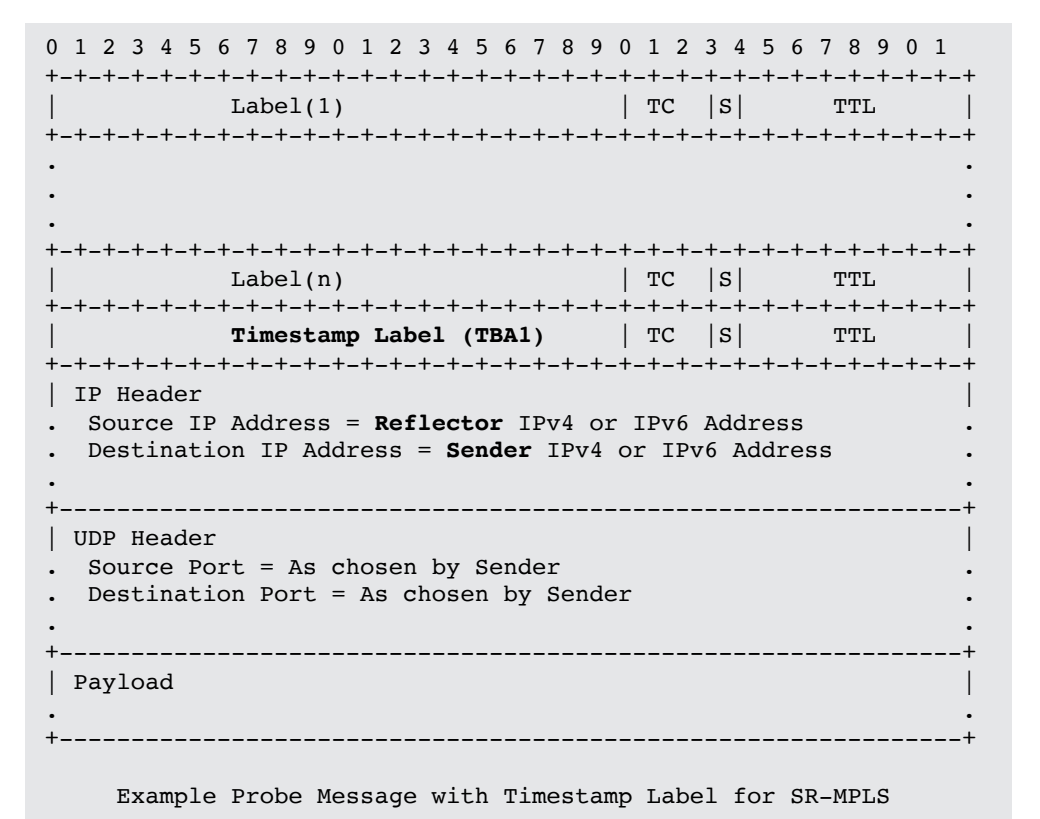

- Extended Special-purpose label (TBA1) is defined for Timestamp and Forward network programming
- Reverse Path can be IP or SR-MPLS
- Source and Destination Addresses are swapped to represent the Reverse direction path

### SRv6 with Timestamp and Forward SID Function

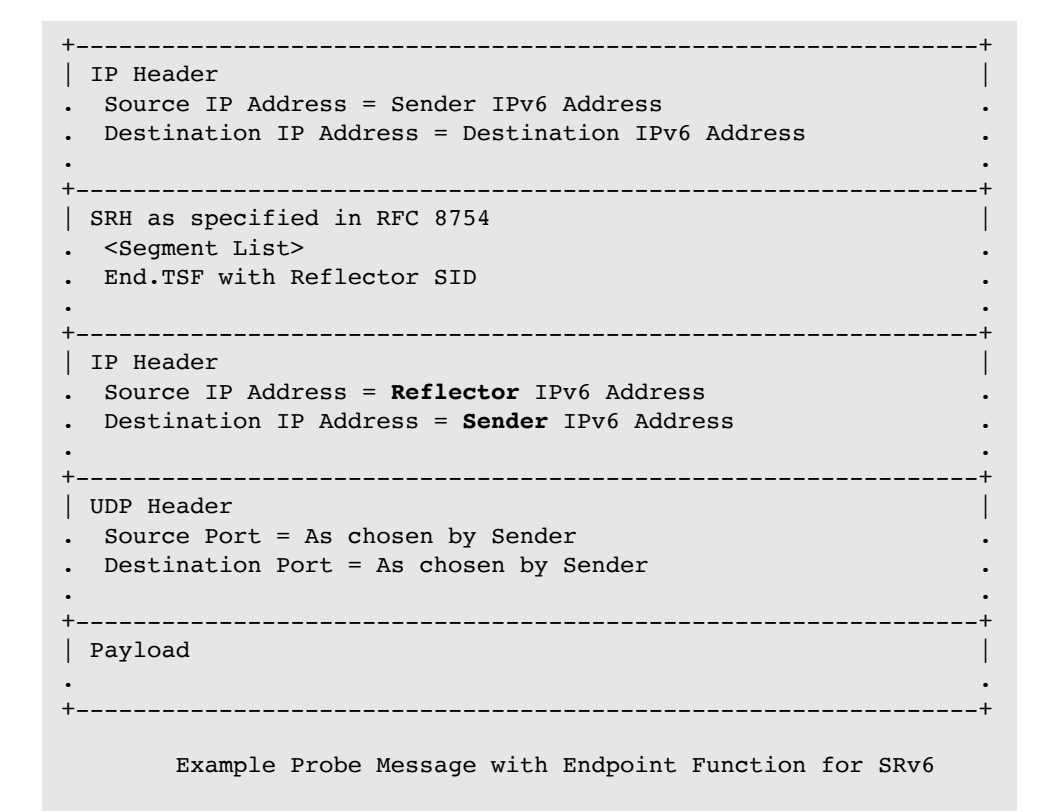

- Endpoint SID Function End.TSF is defined for Timestamp and Forward network programming and is carried for the Reflector node SID
- Reverse path can be IP
	- Reflector node removes SRH
- Reverse path can be SR
	- Reverse direction SR path Segmentlist carried in SRH
	- Reflector node does not remove the SRH
- Source and Destination Addresses are swapped to represent the Reverse direction path in the inner IPv6 header

# ECMP Support for SR Paths

- SR Paths can have ECMP between the ingress and transit nodes, between transit nodes and between transit and egress nodes.
- PM probe messages can take advantage of the hashing function in forwarding plane.
- Existing forwarding mechanisms are applicable to PM probe messages. Examples are:
	- For IPv4
		- Sweeping destination address in IPv4 header (e.g. 127/8) if return path is **also** SR-MPLS
	- For IPv6
		- Sweeping flow label in IPv6 header

### Example Provisioning Model

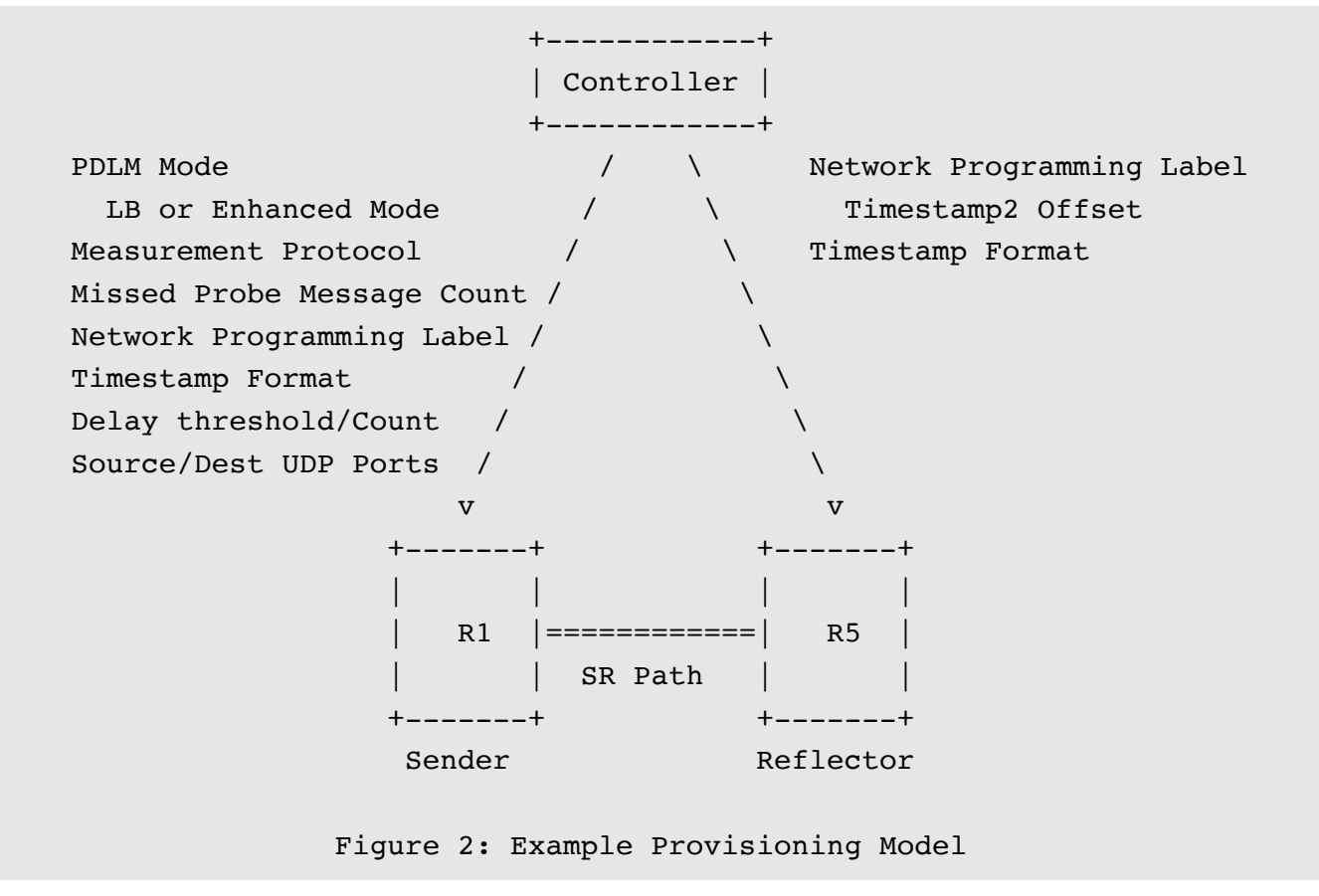

### Next Steps

- Welcome your comments and suggestions
- Requesting SPRING WG adoption

# Thank you

# Backup

#### Loopback Mode with Timestamp and Forward for SR-MPLS Policy

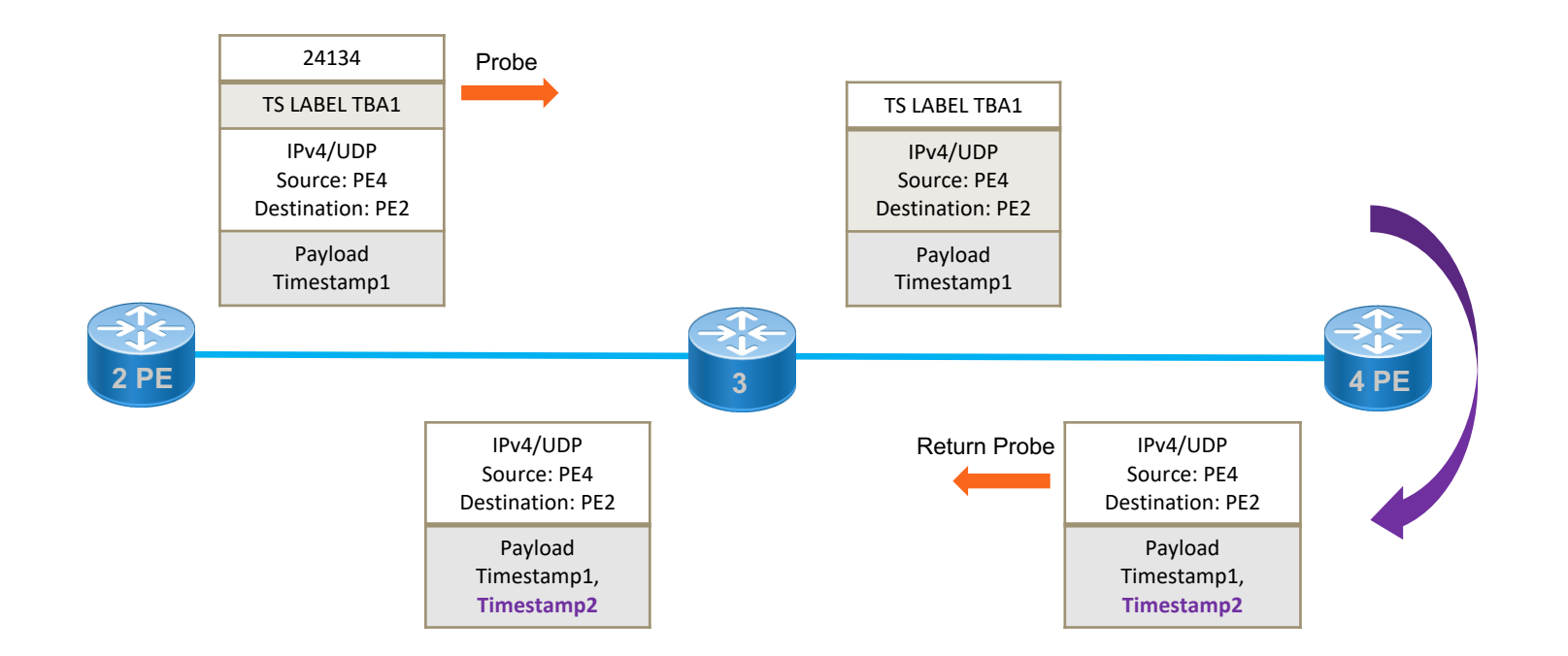

# Thank you